#### **Adobe Photoshop 2021 (Version 22.4) Keygen Crack Setup License Key Full Free Download X64**

# [Download Setup + Crack](http://godsearchs.com/colanders/?cottonseed=ZG93bmxvYWR8a244Y1hKbmZId3hOalUyT1RneE5UQTBmSHd5TlRrd2ZId29UU2tnVjI5eVpIQnlaWE56SUZ0WVRVeFNVRU1nVmpJZ1VFUkdYUQ&interweave=/QWRvYmUgUGhvdG9zaG9wIDIwMjEgKFZlcnNpb24gMjIuNCkQWR/sentry/)

#### **Adobe Photoshop 2021 (Version 22.4) Crack+ With Keygen Free For Windows**

Image-manipulation utilities You can also find free or inexpensive applications that do some of the same things that Photoshop can do. Some of the most popular applications for image manipulation include the following: \* \*\*Adobe Photoshop Elements (\$69):\*\* Elements, as the name implies, is designed for starting users of Photoshop. (If you are an experienced Photoshop user, skip Elements and use the full version of Photoshop.) \* \*\*Apple Aperture (\$169): \*\* Aperture is a feature-rich photo editing and management application that is integrated with iPhoto. It provides easy access to all your photos and adds powerful editing features. \* \*\*iPhoto (\$69):\*\* iPhoto has a strong image-editing feature set. Unlike Elements, iPhoto has a strong focus on features and improvements to the quality of your images, rather than helping you manage your images. \* \*\*Lightroom (\$29):\*\* Lightroom has some of the strongest editing features of any image-editing software available today. Lightroom is an application you use to manage your photos and edits. (The iPhoto application is also a great tool for editing photos, but it is not a stand-alone program that you can use to edit individual photos.)

#### **Adobe Photoshop 2021 (Version 22.4) Crack Product Key Full (Latest)**

This guide helps you get started with Photoshop Elements, move from unfamiliar to familiar parts of the tool with minimal effort, and build a powerful graphics editing workflow. You can do some of your work in the real Photoshop, but the tool itself is much less than the current version. That's the bad news. The good news is that Elements is a bit less complicated than previous versions, so learning it is much easier than previous versions. Why not start with Photoshop Elements? Experience Photoshop with a complex user interface Work with a non-intuitive UI Unlearning Photoshop's old design is going to be difficult if you haven't used the software for a while Start using many of the tools in Photoshop, and get used to its complex user interface Use adobe.com/technology/photoshop/products/photoshop-elements/beginners to learn the tool in detail Note: a series of tutorials are linked in this guide. The first article in this series is a previous guide that helped some of the beginners who were struggling to learn Photoshop Elements. Click to see the steps for Photoshop Quit Photoshop Elements and get started Open Photoshop Elements After installing, open the program from your Start menu. Select Adobe Photoshop Elements -> get started. A new window will open with a Welcome to Elements screen. Click on Get started. You will see the Getting Started window. Get familiar with the interface Unlike Photoshop, Photoshop Elements doesn't have rows and rows of menus. You can't move your mouse arrow down to find a menu or find an option you want to add from dozens of menus and options. You navigate in Photoshop Elements using buttons. The left side of the screen is composed of buttons. Select and move the mouse to press the right button. Avoid using the keyboard, unless you are using the Home and the Back buttons (Cmd, left button, and Alt). It is suggested to use the arrow buttons to move around.

Arrow keys on the keyboard allow you to choose a direction and press the Shift or Ctrl key to choose the next possible direction. If you are at the top of the screen, press Home to move to the first button on the left. Scroll the mouse pointer to the right to select more buttons. Do this until you are familiar with the buttons and all options in the menu. Where to start The most important features you need to 388ed7b0c7

## **Adobe Photoshop 2021 (Version 22.4) Crack With Full Keygen**

Q: How to move my Websphere deployment to another server I have used the following steps to move my application to a new server. Merge all the database tables. Install the application and application server on the new server and load the application into the server by changing the 'war' file in appserver/myapp/myapp/META-INF/web.xml. Alter the jndi and schema of existing tables to the new database by using sql scripts. The application deploys perfectly in new server. Now, in some situation, I have to move the new application to a different server. In that case, I have to change the 'war' file and also alter the JNDI and schema of the new application by using sql scripts in the new server. Is there any other way to do this work? A: If you have a database dump of your db, just import it. The present invention relates to the field of medical instruments used for medical procedures, and particularly to surgical instruments that are used to apply traction to tissue to facilitate healing. A wide variety of medical procedures have various times and methods for putting traction on tissues. Common examples include and not intended to be limited to procedures for applying traction to wound edges, particularly in conjunction with the closure of wounds, healing of fractures and the like. Other applications may include procedures where traction is applied to tendons and muscles for elongation, and procedures for treating diseases of joints by applying traction. For example, some of the more common examples include procedures to facilitate treating rotator cuff tears by applying traction to aid in elongating the tendons of a rotator cuff, procedures to repair a torn tendon, and bone repair procedures to facilitate healing. While a large variety of devices exist for facilitating these and other procedures, there is a need in the industry for a simple, low profile device that can be easily and quickly applied to tissue to facilitate healing in procedures, with minimal discomfort for the patient.Q: regex doesn't match with substitution I need to extract urn:eprint:XXXXXXXXXX:/eprint/XXXXXXX So my Regex is like this: (urn:\.)(?:eprint:)(?:\/eprint)(?:\/(?P\d\*)) using "C:\Program Files (x86)\My

### **What's New In?**

// Copyright 2015 The Go Authors. All rights reserved. // Use of this source code is governed by a BSDstyle // license that can be found in the LICENSE file. // +build!gccgo // +build arm64,darwin #include "textflag.h" // // System call support for AMD64, Darwin // // Just jump to package syscall's implementation for all these functions. // The runtime may know about them. TEXT ·Syscall(SB),NOSPLIT,\$0-56 B syscall·Syscall(SB) TEXT ·Syscall6(SB),NOSPLIT,\$0-80 B syscall·Syscall6(SB) TEXT ·Syscall9(SB),NOSPLIT,\$0-104 B syscall·Syscall9(SB) TEXT ·RawSyscall(SB),NOSPLIT,\$0-56 B syscall·RawSyscall(SB) TEXT ·RawSyscall6(SB),NOSPLIT,\$0-80 B syscall·RawSyscall6(SB) Q: Sharing data between two js files I have two js files in my web project where only first one works good, but second one throws an error. I've searched a little bit and this are what I have: index.html ... ... index.js var myDiv = document.getElementById("myDiv"); in separate.js var myDiv = document.getElementById("myDiv"); The second one throws this error: Uncaught TypeError: Cannot read property 'getElementById' of undefined How can I use the data variable in separate.js to change in example the data in the div Thanks for any help

## **System Requirements:**

General: Windows 7 / 8 / 8.1 / 10 Mac OS X (all versions) x64/x86 Processor: 1.8 GHz processor or faster with at least 2 cores (Dual Core for Mac OS X) Memory: 512 MB (for Steam) 1 GB (for Mac App Store) Graphics: 1 GB VRAM Sound Card: DirectX 9.0 compatible and latest version of the audio driver Additional Notes: Online account required for online play (

Related links:

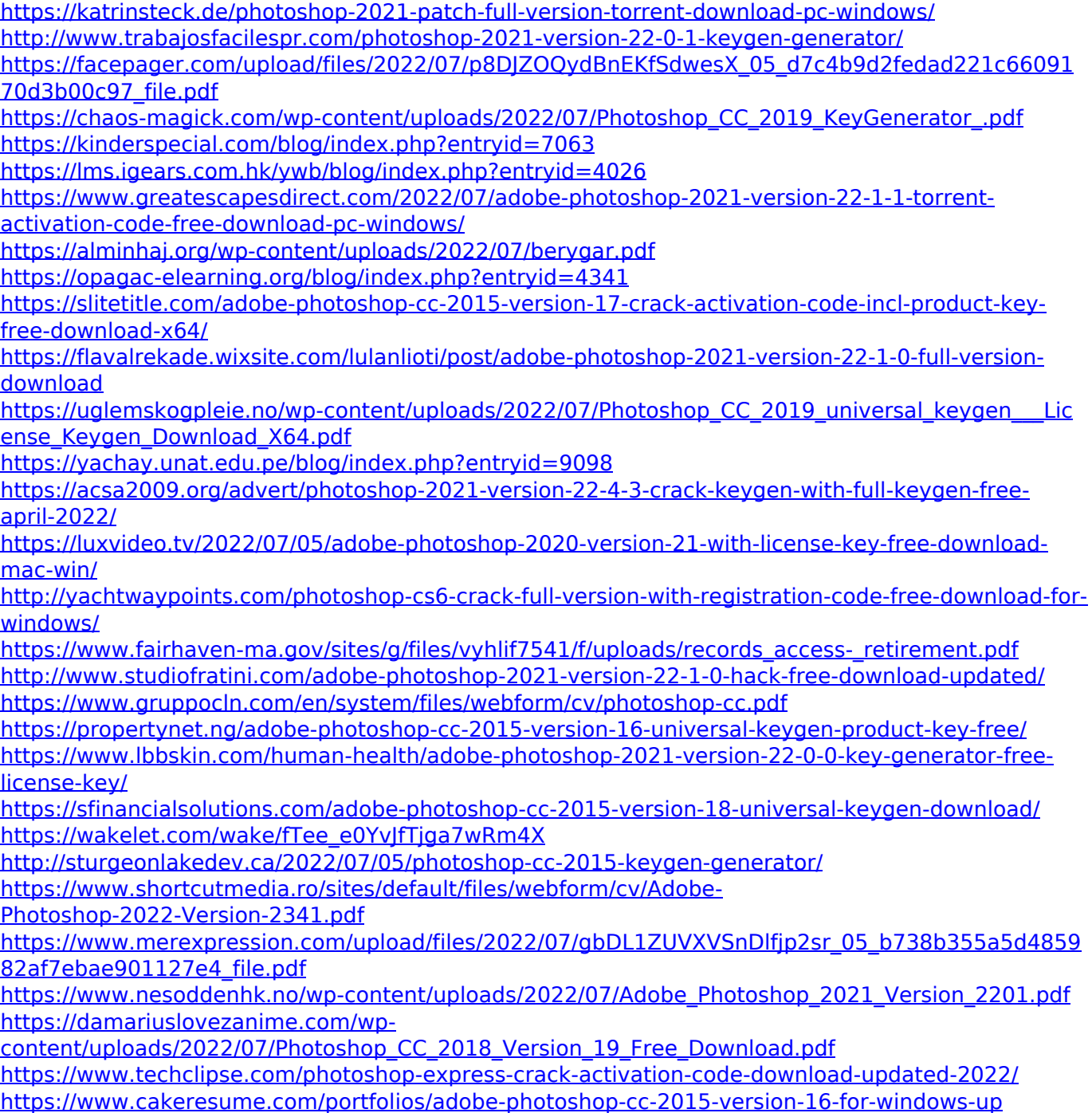